# qb - objectsow - Manipulate Objects In Photoshop: Extend- Replicate- Deform- Etc.

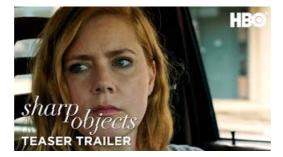

#### What is a Database Object? - Definition from Techopedia

ObjectCreate. The function creates an object with the specified name, type, and the initial coordinates in the specified chart subwindow of the specified chart.

#### Naming of Astronomical Objects | IAU

About charitable objects Objects describe and identify the purpose for which your charity has been set up. They do not say what it will do on a daily basis.

#### Sharp Objects: Miniseries - Rotten Tomatoes

For Identification Of Unknown Objects, i.e., Weird Creatures, Ancient Kitchen Gadgets, Funny-Looking Screwdrivers, Other Random Artifacts.

### Power Tchotchkes: Four Small Objects That Keep Some Big ...

Flashcards Kitchen objects flashcards. Flashcards Home objects flashcards. Flashcards Everyday objects flashcards. Word games Places to live. Word games Parts of a building. Word games Rooms. Word games Kitchen objects. Word games Furniture

## xkcd: Objects In Mirror

Stuff, things, and 1000s common everyday objects pulled together at random for list of random things.

#### Request and response objects | Django documentation | Django

Share insights and make better decisions with the SAP BusinessObjects Business Intelligence (BI) suite. By providing a flexible architecture, our analytics platform can support your growth from a few users to tens of thousands of users, and from a single tool to multiple tools and interfaces.

7361828942245